## 点検チェックシートのチェックが印刷されない

点検チェックシートにチェックが入っているのに、印刷するとチェックが表示されな い場合は、ブラウザの印刷設定をご確認ください。 ※Chrome、Edgeのバージョンが異なる場合、画面が変わる場合があります。 予めご了承ください。

## **設定変更方法(Chrome)**

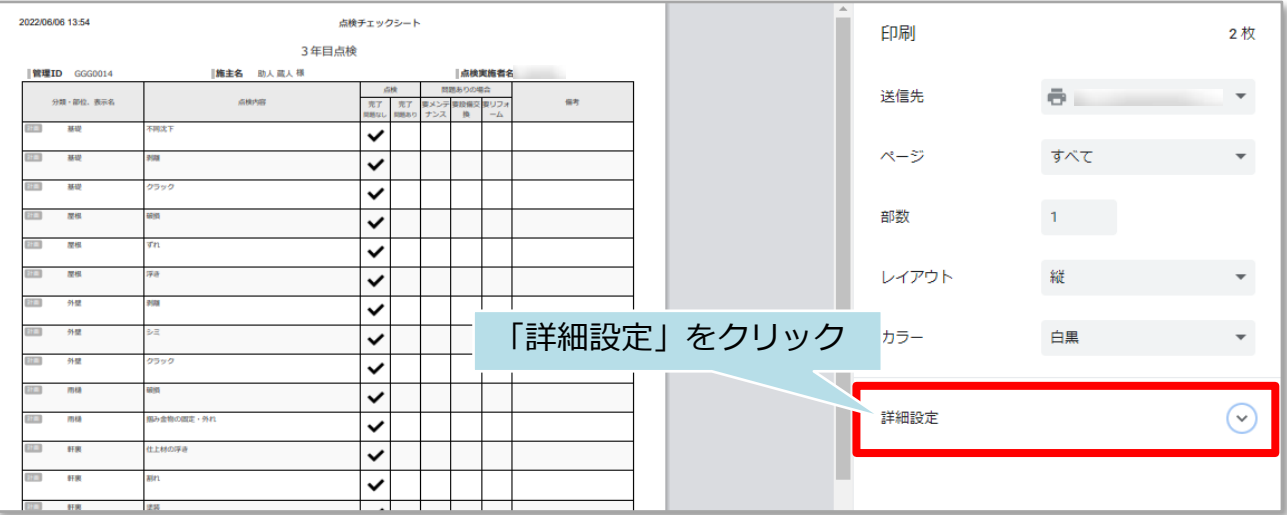

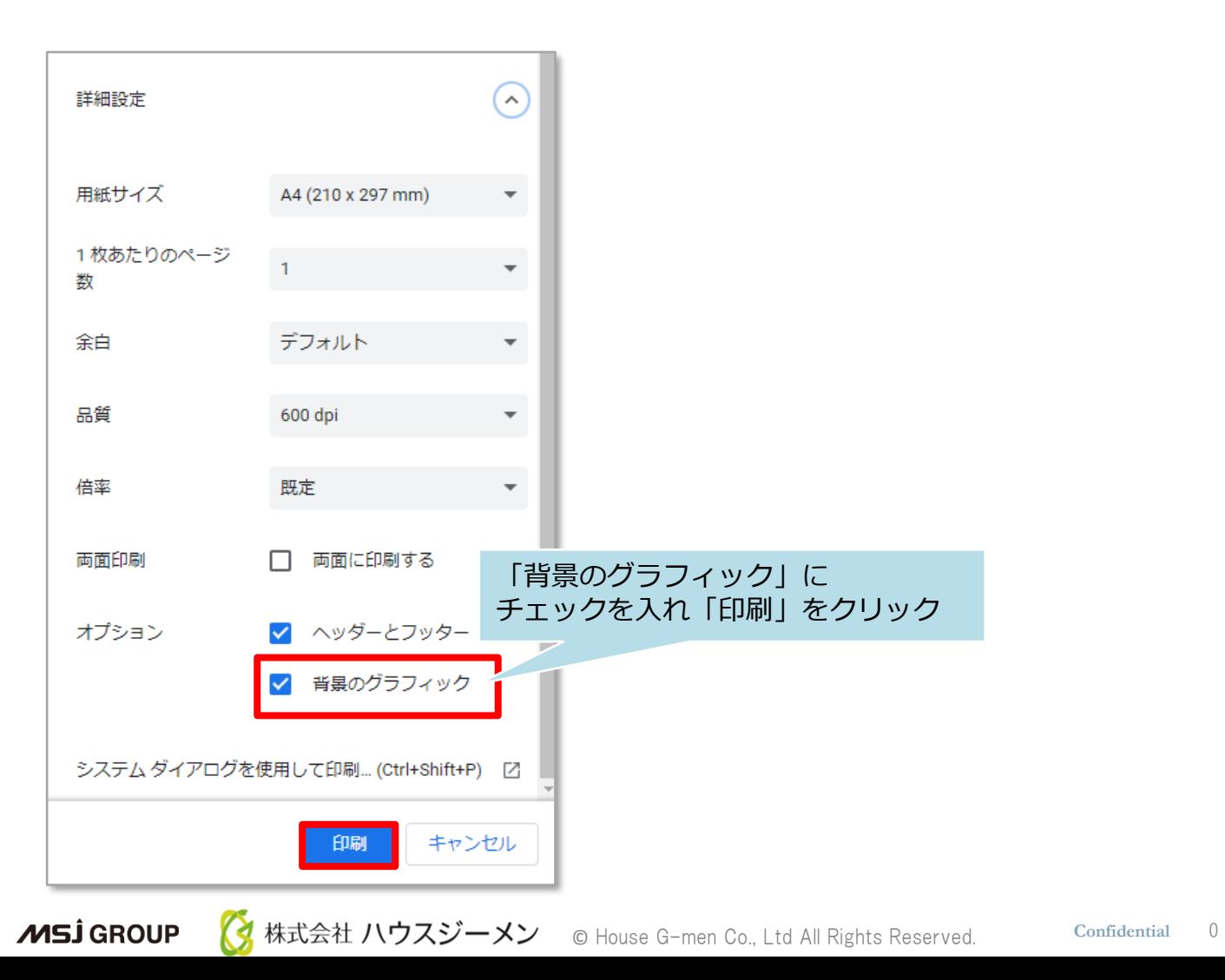

## **設定変更方法 (Edgeの場合)**

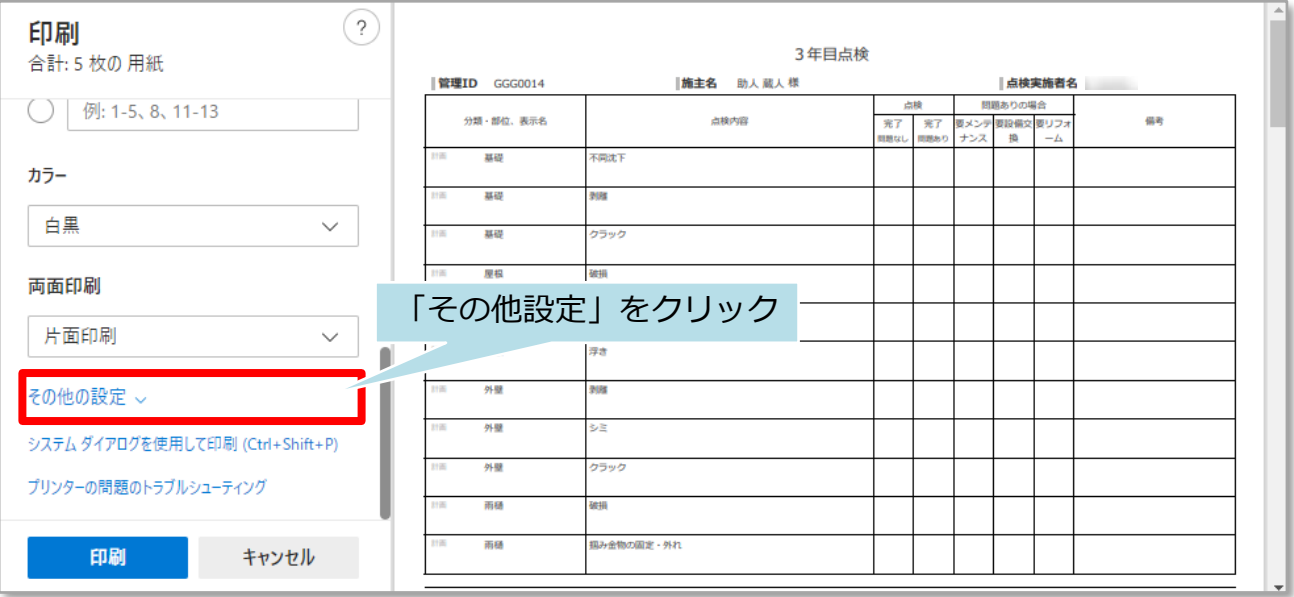

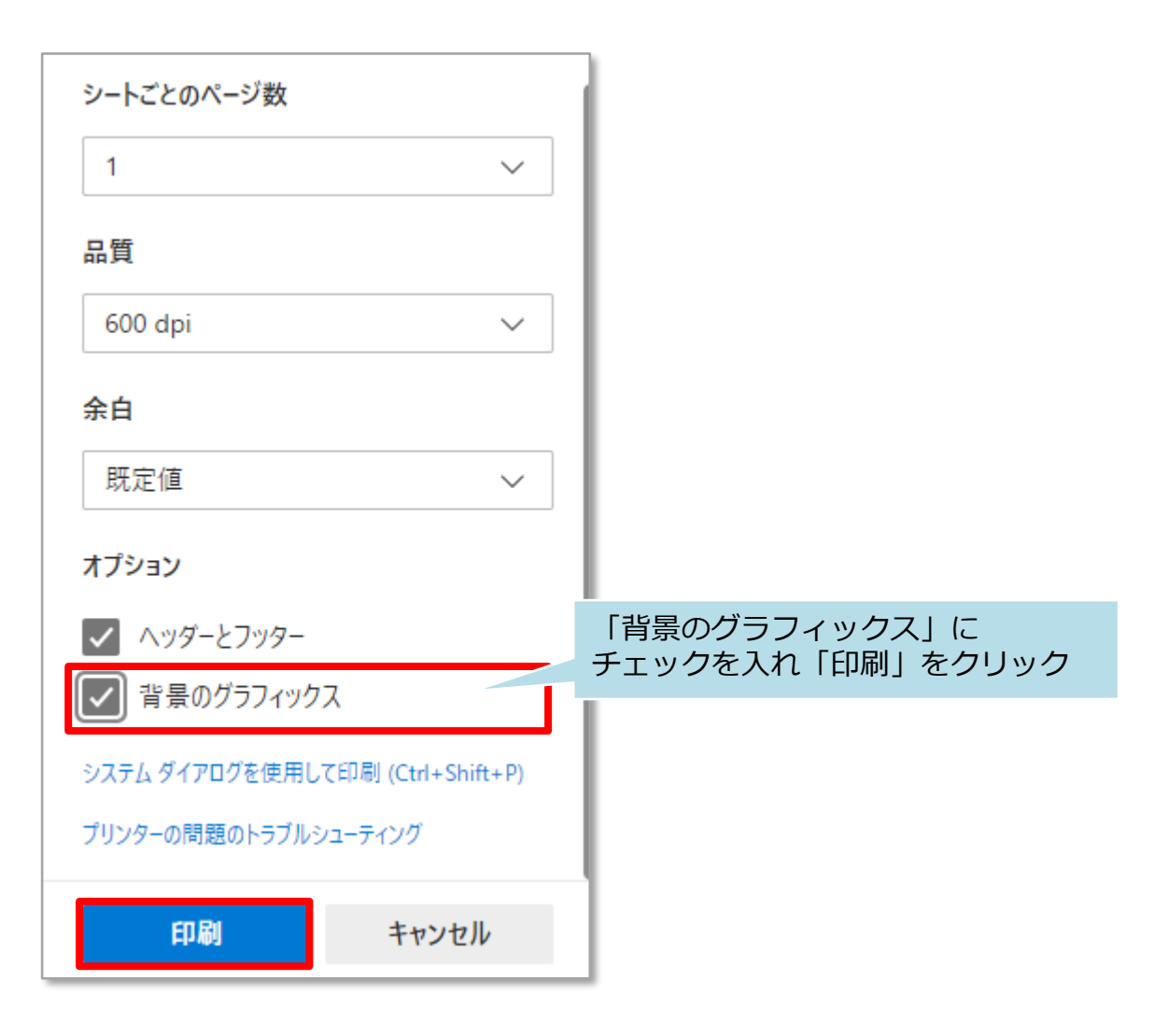

**MSJ GROUP**